Durée : 3 jours soit 21 heures and the set of the set of the set of the REACT Référence : IF-REACT

Public visé :

Développeurs web, ingénieurs logiciel, et toute personne possédant des bases en programmation JavaScript souhaitant maîtriser la création d'interfaces utilisateur avec React JS.

## Pré-requis :

Connaissance de base en HTML, CSS et JavaScript. Une compréhension des concepts de programmation tels que les fonctions, les objets et les arrays est également nécessaire.

### Objectifs pédagogiques :

À l'issue de cette formation, le participant sera capable ;

- De comprendre les concepts fondamentaux de React
- De créer des composants réutilisables
- Et de développer une application front-end dynamique et responsive

#### Modalités pédagogiques :

Session dispensée en présentiel ou téléprésentiel, selon la modalité inter-entreprises ou intra-entreprises sur mesure.

La formation est animée par un(e) formateur(trice) durant toute la durée de la session et présentant une suite de modules théoriques clôturés par des ateliers pratiques validant l'acquisition des connaissances. Les ateliers peuvent être accompagnés de Quizz.

L'animateur(trice) présente la partie théorique à l'aide de support de présentation, d'animation réalisée sur un environnement de démonstration.

En présentiel comme en téléprésentiel, l'animateur(trice) accompagne les participants durant la réalisation des ateliers.

### Moyens et supports pédagogiques :

#### **Cadre présentiel**

Salles de formation équipées et accessibles aux personnes à mobilité réduite.

- Un poste de travail par participant
- Un support de cours numérique ou papier (au choix)
- Un bloc-notes + stylo
- Vidéoprojection sur tableau blanc
- Connexion Internet
- Accès extranet pour partage de documents et émargement électronique
- **Cadre téléprésentiel**

Session dispensée via notre solution iClassroom s'appuyant sur Microsoft Teams.

- Un compte Office 365 par participant
- Un poste virtuel par participant
- Un support numérique (PDF ou Web)

- Accès extranet pour partage de documents et émargement électronique

## Modalités d'évaluation et suivi :

#### **Avant**

Afin de valider le choix d'un programme de formation, une évaluation des prérequis est réalisée à l'aide d'un questionnaire en ligne ou lors d'un échange avec le formateur(trice) qui validera la base de connaissances nécessaires.

#### **Pendant**

Après chaque module théorique, un ou des ateliers pratiques permettent la validation de l'acquisition des connaissances. Un Quizz peut accompagner l'atelier pratique.

#### **Après**

Un examen de certification si le programme de formation le prévoit dans les conditions de l'éditeur ou du centre de test (TOSA, Pearson Vue, ENI, PeopleCert) **Enfin**

Un questionnaire de satisfaction permet au participant d'évaluer la qualité de la prestation. **Description / Contenu**

## **Module 1 : Introduction à React JS**

- Présentation de React et son écosystème
- Installation et configuration de l'environnement de développement
- Création du premier composant React
- JSX : Syntaxe et règles de base
- Gestion des évènements et binding de données
- État local et cycle de vie des composants

# **Module 3 : Développement d'une Application avec React**

• Gestion des formulaires et des entrées utilisateur

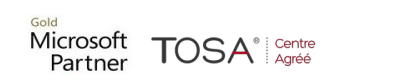

**Module 2 : Les Fondamentaux de React**

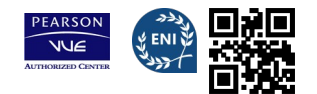

- Utilisation des hooks pour la gestion de l'état et des effets
- Communication entre composants (props et contexte)

# **Module 4 : Routing et SPA avec React Router**

- Mise en place d'un système de navigation dans une SPA
- Paramètres de route et sous-routes
- Gestion des redirections et de l'authentification

# **Module 5 : Styles et Responsivité**

- Styling des composants React avec CSS et Sass
- Introduction à Tailwind CSS pour React
- Techniques de design responsive et mobile-first

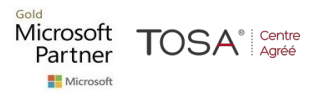

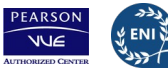

ORM